## DEFERIMENTO DO PROCESSO

**ATENÇÃO:** Preencha e verifique as informações de todos os campos nas abas do formulário, selecione a opção "Deferido" e finalize a atividade. Após a conclusão da análise do processo, será emitido o Certificado de Deferimento.

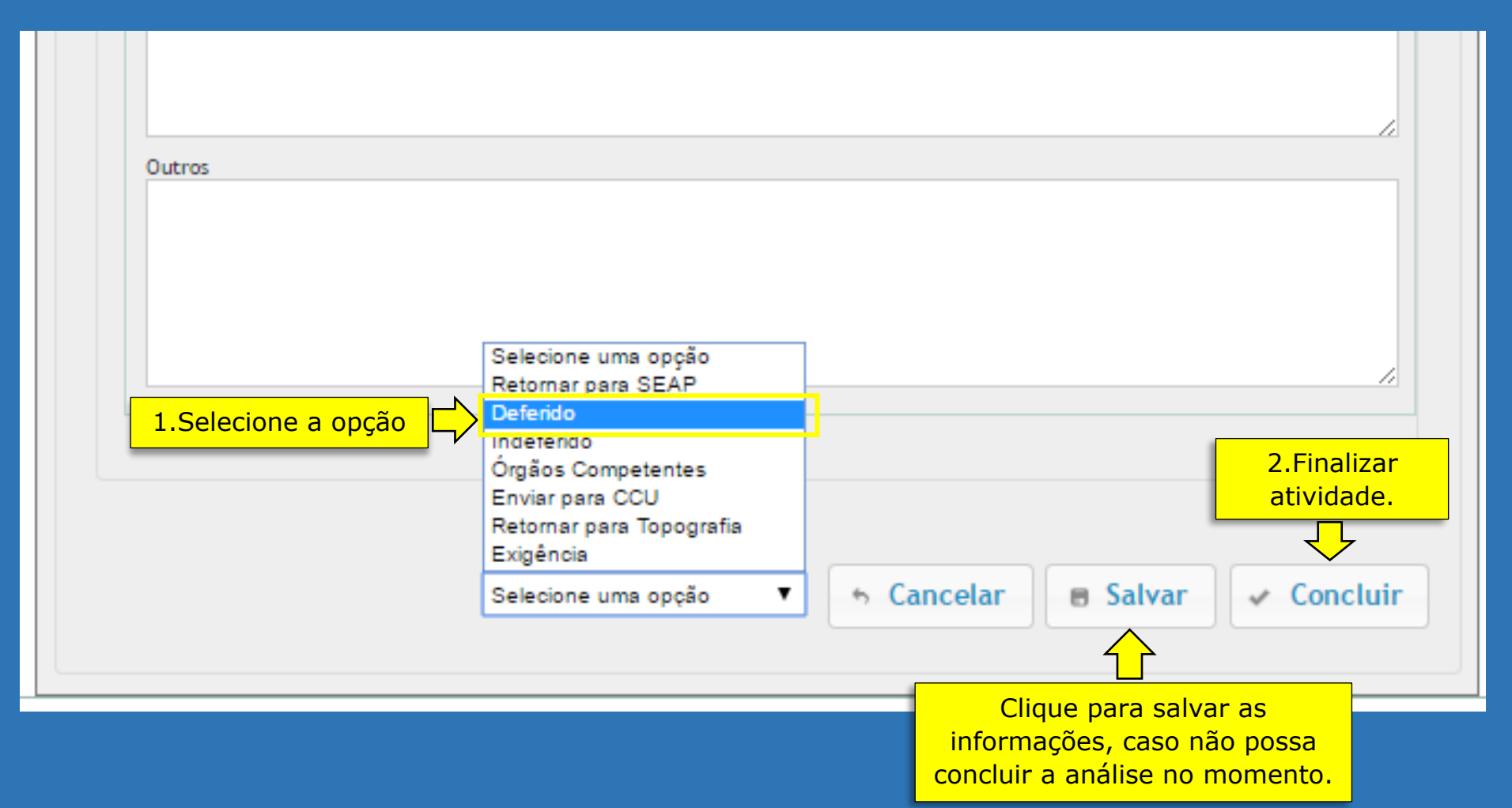